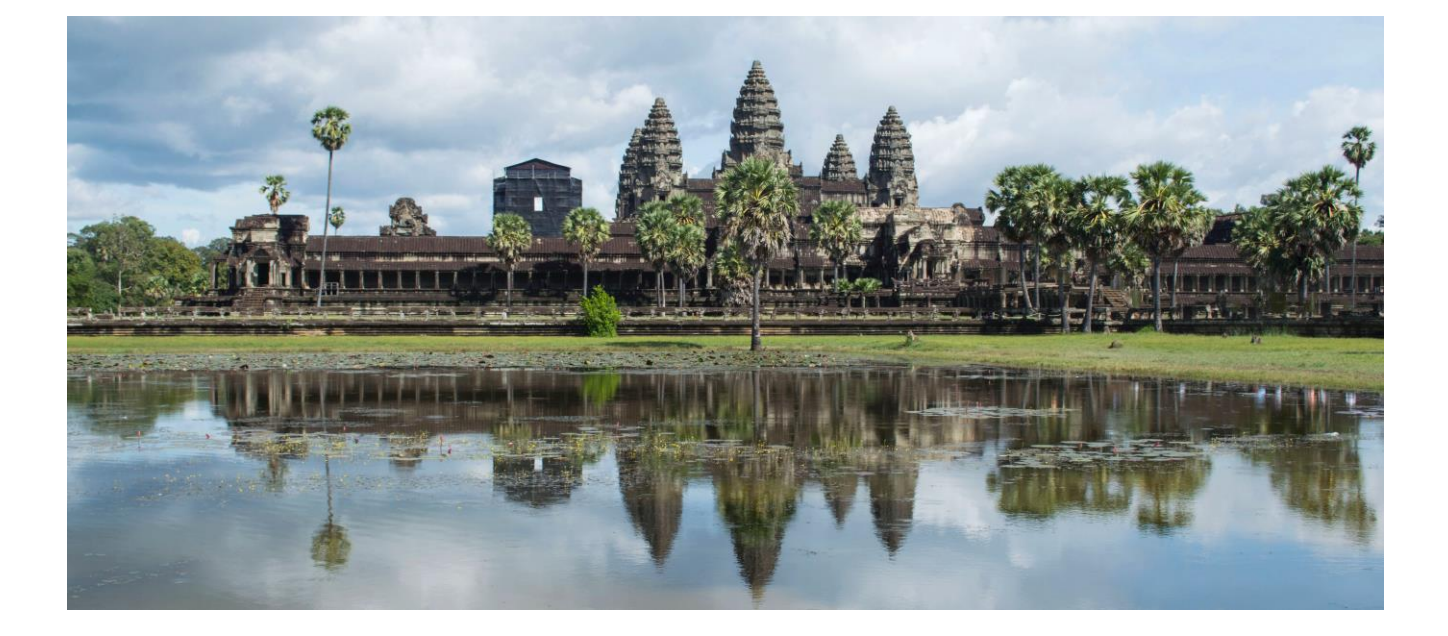

## カンボジアへの行き方1

## 出国まで

パンデミックまでは直行便があったカンボジアですが、現在のところ まだ運休が続いています。ですから、私達も現地を訪れる為に他国経由 を余儀なくされています。その場合、経由地で2~3時間は余裕が必要で すし迂回する時間も余分にかかります。

現在、当会では以前はツアー形式で会員の方々を現地にご案内してお りましたが、法律が変わったためにそれができなくなっています。その 為、原則として現地集合としており、参加者はお仲間と或いはお一人で それぞれ都合の良い便を予約して現地へ向かっているのが現状です。た だ、旅慣れた方でしたらそれでもいいのですが、そうでない方の方が多 いのではないでしょうか。

里子訪問や校舎贈呈式などに参加したくても、訪れたことのないカン ボジアに一人で行くのは心配だという方の為に、ここでは訪れる方法を できるだけ分かりやすく解説しておりますので、それらを読む事によっ てお一人でも行けるようになれば幸いです。

カンボジアを訪れる前には大きく分けて以下の手順と準備が必要で す。

**•パスポートの取得**

- **•カンボジアVISAの取得**
- **•搭乗券の予約**
- **•ホテルの予約**
- **•通貨の両替**
- **•海外傷害保険への加入**

\*他にも、スマホの翻訳アプリとGoogleマップをインストールし ておくと便利です。

次に、旅行当日に日本の空港からカンボジアの空港、そして市内まで 行く手順を大まかに説明します。

- **1. 空港出発ロビーでのチェックイン**
- **2. 保安検査**
- **3. 出国審査**
- **4. 搭乗ゲート(搭乗待合室)**

○乗り継ぎ便利用の場合

- ・経由空港での保安検査
- ・経由空港からの出発
- **\*注意**:出発便と乗り継ぎ便の航空会社が違う場合には、入国 審査や受託手荷物の受け取り、チェックイン、入国審査など を再び行わなければならないこともあります。
- **1. カンボジアの空港への到着**
- **2. VISAの取得**(取得していない方のみ)
- **3. 入国審査**
- **4. 受託手荷物の受取**
- **5. 税関申告**

**•到着ロビーに出てから行うこと**

**•市内目的地へ向かう方法**

## **•パスポートの取得**

各都道府県にある最寄りのパスポート申請窓口で取得できます。 申請するには以下の書類が必要です。

#### **•申請書**

パスポート申請窓口に用意されていますが、予め都道府県のホー ムページからパスポート申請用紙をダウンロードして記入を済ま せておくこともできます。

#### **•戸籍謄本**

申請日前6ヶ月以内に作成されたもの

・顔写真

縦45mm×横35mmの縁なし無背景(6ヶ月以内に撮影されたも の)

#### **•本人確認の書類**

マイナンバーカードか運転免許証があればそれだけで可

\*パスポートの受領は申請後に1週間程度かかりますので、余裕を 持って申請してください。

### **•カンボジアVISAの取得**

通常の観光ビザであればカンボジアの空港で取得する方が安価な のでそちらをお薦めします。

何度も訪れたい方は数次VISAを取得しておくと便利ですが、そ の場合は空港では取得できないので、カンボジア大使館や名誉領事 館で申請するか郵便にて、あるいはオンラインで取得するこ

とになります。ただし、これらは現地空港で取得するよりも少し割 高です。

**\*注意:**カンボジアの空港でVISAを取得する場合、申請用紙に添 えるメガネを外した写真(縦6cm×横4cm)が必要ですから、前もっ て用意しておく必要があります。

#### **•搭乗券の予約**

ご利用予定の航空会社のホームページから予約することができま すが、Trip.comやExpediaなどオンライン旅行代理店のウェブサ イトでは、利用する予定日の同じ目的地に向かう航空機が各航空 会社ごとに表示されますので、搭乗したい時刻や搭乗券価格など を比較して選ぶことができます。また、目的地で滞在するホテルも 同時に予約することで割引も見込めます。

**\*注意:**安価なLCCは基本的に料金に機内食や受託手荷物が含まれ ていませんので、ご利用の場合は予約時にそれらのオプションも追 加し、それらの料金も支払う必要があります。

なお、トランジット(乗継)便をご利用の場合、不慣れな方はなる べく出発便と乗継便が同じ航空会社であり、また受託手荷物を経 由地で受け取る必要のない便をお選びください。でないと、経由 地で出入国検査や荷物受取そしてチェックインカウンターでの発券 などを繰り返さなくてはならない場合があります。

### **•主なオンライン旅行代理店**

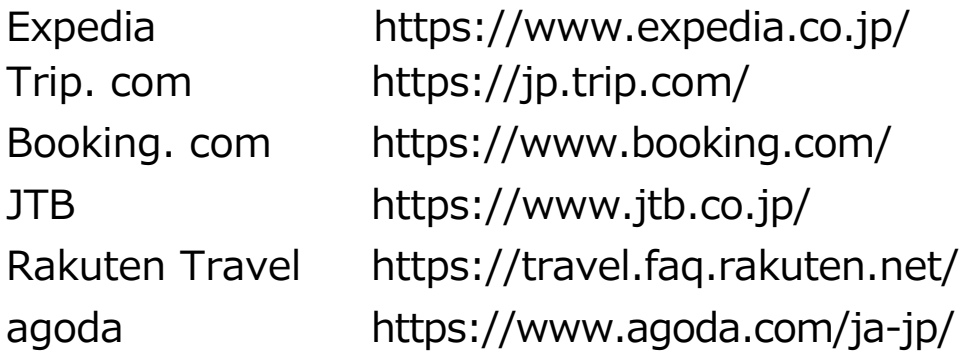

予約が確定すると予約完了や支払い完了のメールが届きますが、 その後予約先によって予約便のeチケット控えが「旅程表」「確認 書」「eチケットお客様控え」などの名称で届いたり、あるいはそ れらを「予約先のウェブサイトから入手してください」というメー ルが届くはずです。これらはチェックインカウンターで搭乗券を発 行してもらったり目的地の入国審査の際に必要となることもありま すので、日本語表記と併せて英語表記の方もプリントアウトするか スマホですぐに表示出来るようにしておくことをお薦めします。

**\*注意:**予約完了や支払い完了メールには出発と到着の空港名と ターミナル番号が記されているはずですので、それを控えておくこ とを忘れないようにしてください。ターミナル番号は「T1」や

「T2」と表記されていて、空港によってはそれらの距離がかなり 離れていたりするので間違うと大変です。

#### **•ホテルの予約**

搭乗券の予約をする時にそのオンライン旅行代理店を通じておこ なってもいいのですが、普段ご利用になっている旅行代理店を通じ てそれを行うことも可能です。

プノンペンやシェムリアップなどでは安いホテルから5つ星の高 級ホテルまで多くありますので、お好みに合わせてお選びくださ い。

**\*注意:**当会の現地活動では、現在、早朝にあらかじめ決められて いる集合地に集合してから現地に出発する形を取っていますので、 なるべくその近くのホテルを予約することをお勧めします。ですか ら、ホテルを予約する前に当会へ集合地の確認をするように心がけ てください。

## **•通貨の両替**

カンボジアの現地通貨の単位はリエルですが、日本では両替でき ません。が、現地ではまだUSドルも使えますので、前もって必要 な額をUSドルに替えておけばいいでしょう。現地ではUSドルで支 払った場合、通常お釣りがリエル支払われます。

### **•海外傷害保険への加入**

大手保険会社ではそれぞれ海外旅行保険を用意していますが、オ ンライン旅行代理店を通じてフライトやホテルの予約をする際に、 記入欄や選択欄と一緒にそれを申し込めるものもあります。

また、ご利用のクレジットカードの種類によっては既に海外傷害 保険が含まれていることもありますので、その場合は改めて加入す る必要はありません。

\*スマホへの翻訳アプリインストール

英会話に自信のある方には必要ありませんが、そうでない方には これがあると安心できます。

翻訳アプリには色んな種類がありますが、一般的なGoogle翻訳 アプリで充分です。

日本の空港での諸手続では当然日本語が使えますので必要ありま せんが、乗り替え先の空港やカンボジアの空港では日本語が通じま せんので、このアプリの音声翻訳機能があると頼りになります。

空港内で表示されてある方向を示す看板などの文字も、このアプ リのカメラ入力機能を使えば自動翻訳されるので便利です。

\*地図アプリ(Googleマップなど)のインストール

ご自身のホテルから現地の集合場所などへのルートと所要時間の 確認などができますし、メンバーとはぐれた時などに自分の居場所 と方角も確認できますので便利です。

またご自身が支援されている生徒の学校やお宅を訪問した時など に、その場所がカンボジアのどの辺りにあるのかも確認したり記録 したりもできますので、このアプリはとても役に立ちます。

\*その他

航空機内や空港にて申請用紙などに記入しなければならないこと があるので、当日は黒のボールペンや万年筆を必ずすぐに出せるよ うに用意しておいてください。

また、カンボジアに到着した時や滞在中に理事長と連絡を取れる ように、出発前に理事長への連絡方法を必ず確認しておいてくださ い。

○カンボジアの電圧は日本と違い220V(ボルト)で、コンセントの形状 も違います。最近の殆どのホテルでは日本の形状でも使えるマルチ タイプのコンセントが備わっていますが、持っていく充電器やドラ イヤーなどの電気機器が220Vに対応しているかどうかを前もって 確認しておく必要があります。

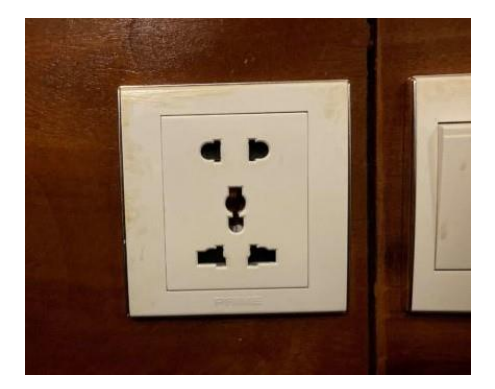

いよいよ出発の日ですが、日本の空港からカンボジアの空港、そして 市内まで行く手順を以下に解説します。

### **•空港でのチェックイン**

1. 旅行当日は予約した便の離陸時間の2時間前までには指定された空 港ターミナルの出発ロビーへ到着するように心がけてください。た だし航空会社によっては3時間前の指定があることもありますので 確認が必要です。

もし利用するターミナルを間違えた場合は、ほとんどの空港には ターミナル間を移動するための交通機関がありますので、案内所で その場所を確認してからそれを利用するといいでしょう。

2. 出発ロビーには当日出発予定便の一覧が示された電光掲示板があ りますので、それを確認してから指定されたチェックインカウン ターへ向かってください。

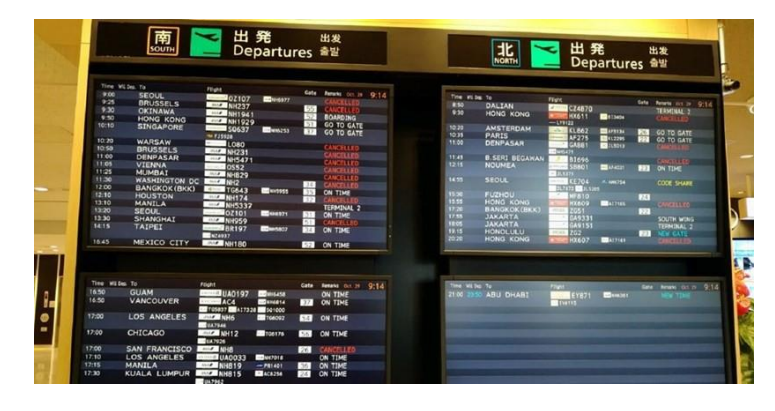

旅慣れた方ですと、前もってオンラインチェックインを済ませ ていれば手続きが簡素化できますが、そうでない場合は直接 チェックインカウンターにて搭乗手続きを済ませる方が無難です。 ただし便によっては長蛇の列に並ばなければならないこともあ り、その場合はかなりの時間を要します。

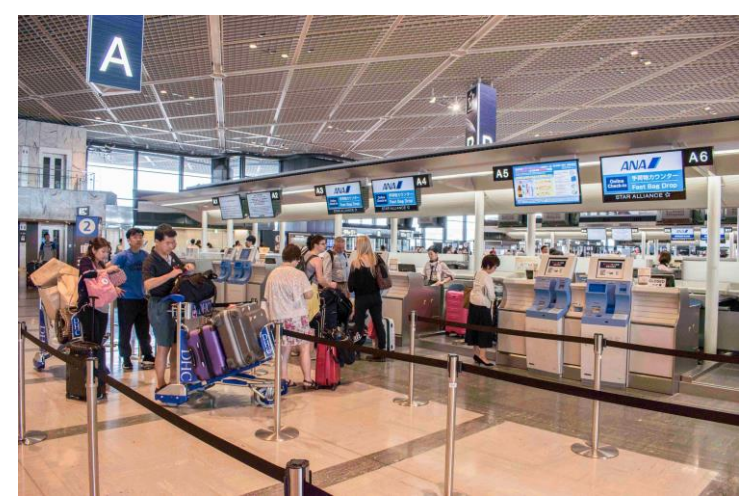

また最近では航空会社によって自動チェックイン機を設置してい ますが、これも不慣れな方にはお薦めできません。

3. チェックインカウンターではパスポートとeチケットをスタッフに 預ければ搭乗券を発行してくれます。その際、スタッフの指示に 従って預ける手荷物をカウンター横の荷物台に乗せてください。そ の台には重量計がついており、規定重量を超える場合は追加の料

金を支払わなければならなくなるので、事前に規定重量内に収ま るように計測しておくことが必要です。

手荷物を預けると預かり証の札が渡されたり搭乗券に貼り付けら れたりしますので、それを無くさないようにしてください。

## **•保安検査**

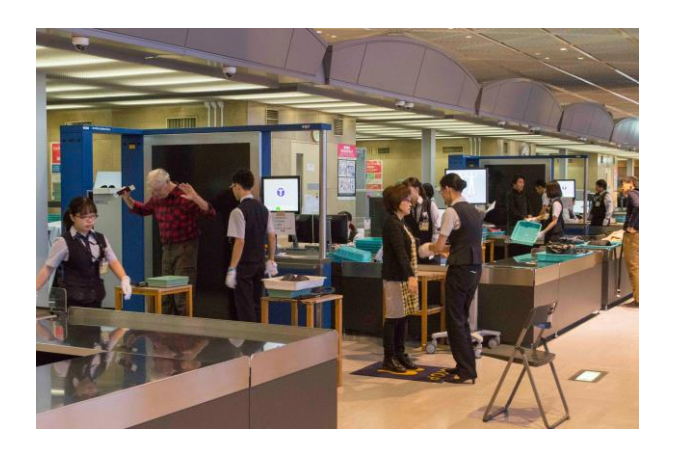

1. 保安検査場では国内線と同様に機内持ち込み手荷物の検査とボ ディーチェックがあります。この際、パソコンや液体の入った容器 は手荷物の外に出しておく必要がありますが、経由地の空港によっ ては国内の検査では大丈夫だったスキンクリームなどゲル状のもの が入ったチューブでさえ没収されることがあるので要注意です。

### **•出国審査**

表示に従って出国検査場へ向かうと、横一列にそれぞれボックス 状に仕切られたカウンターが並んでいますので、係員のいるカウン ターへ向かって一列に並びます。また、お仲間がいても一人ずつ審 査を行いますので、自分の順番が来るまで待機線から前に出てはな りません。

係員から呼ばれたらパスポートと搭乗券を提示してください。係 員からそれらを受け取ったら、その脇の通路を通って搭乗券に記さ れている搭乗ゲートナンバーの表示がある掲示板の指示に従ってそ の搭乗待合室へと向かいます。

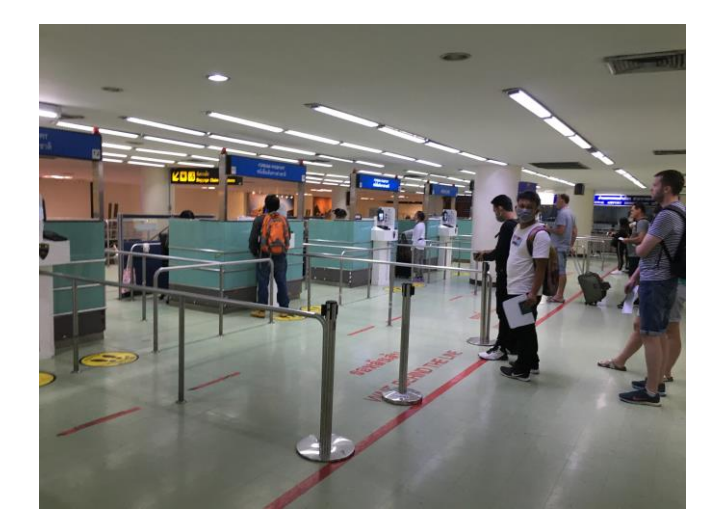

なお、搭乗待合室までの通路の両側には色んな種類の免税店や喫 茶店などがありますので、搭乗券に記された集合時間までに時間の ある場合は買い物をしたり休憩したりすることもできます。

# **•搭乗ゲート(搭乗待合室)**

搭乗待合室には多くのベンチが並んでいますので、搭乗開始時間 までそこで待機します。

座席に充電設備のないLCCなどを利用する場合は、この場所で スマホにある程度充電しておくこともできます。

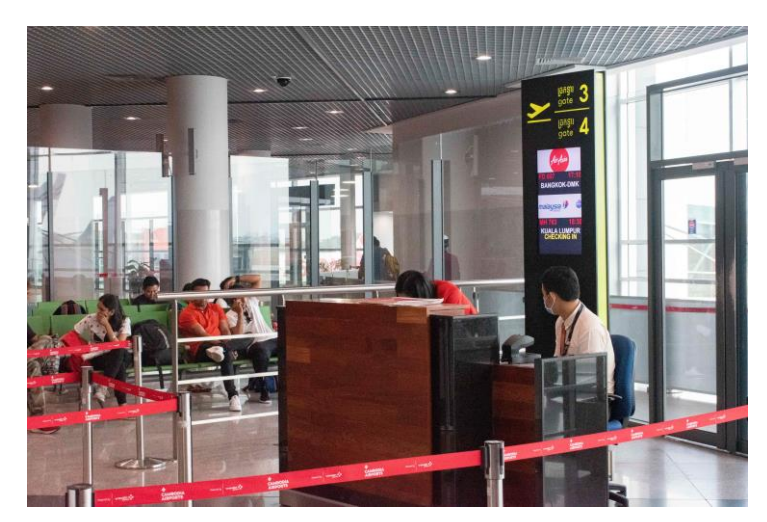

搭乗開始のアナウンスがありましたら搭乗ゲートへ並び、順番が 来たらスタッフへ搭乗券を提示して目的の便へ搭乗します。

【空港内の案内板でよく見かける表示】

- Departures(出発便)
- Arrivals(到着便)
- Transfer/Connection Flights(乗り継ぎ)
- International (国際線)
- Domestic(国内線)
- Boarding Gate(搭乗口)
- Immigration (入国)
- Security Check(手荷物検査)
- Baggage Claim(荷物受け取り)
- Currency Exchange(外貨両替)

## **カンボジアへの行き方2**

## トランジット(乗継)便を利用の場合のみ

\*直行便をご利用予定の方はこの項目を飛ばして『カンボジアへの行き 方3』へお進みください。

\*もし予約した便の出発便と乗り継ぎ便の航空会社が違う場合、日本の 空港でチェックインする際に乗り継ぎ便の航空券が出発便と一緒に発行 されないこともあるので、その場合はその空港会社スタッフへ乗り継ぎ 便のチケットをどこで受け取ればいいのかを必ず確認してください。

#### **•経由地到着**

到着したそれぞれの空港によって、航空機から空港ビルへ直接繋 げられているブリッジが備わっている所とバスに乗り換えてビルへ 移動するところがありますので、搭乗機が目的地へ到着し機内から 出てからは、そのどちらかを利用することになります。

何れにしても、空港ビル内に入って目につくところに掲示板があ りますのでそれに従って進んでください。ただし殆どの空港では英 語表記となっていますので注意が必要です。

**\*注意:**

経由地に到着するまでに**腕時計の時刻を現地時間に変更しておく** ことをお薦めします。なぜならば、現地空港の掲示板や乗り継ぎ便 のチケットは現地時間で表示されますので、旅慣れてない方など は、うっかり日本時間のままでいて乗るはずの便を逃してしまうこ とがあるからです。

**1. 乗り継ぎ便も同じ航空会社の場合**(入国審査が不要)

掲示板には「Transfer」「Connecting flight」や「Passport Control」といった文字が記されていますので、「**Transfer**」や 「**Connecting flight**」の方へ向かってください。そして再び保 安検査を済ませて搭乗待合室へ。

# **2.荷物の預け直しが必要な場合、もしくは乗り継ぎ便のチケットを 乗り継ぎ空港で発券する必要がある場合**

乗り継ぎ空港で一度入国する必要がありますので、「Arrival(到 着)」や「Immigration(入国)」または「Passport control」に向かい 入国審査をしなければなりません。その後、「Baggage Reclaim(荷物受取)」の場所へ行って荷物を受け取ってから出発ロビ ーへ向か い、チェックインカウンターにて発券と受託手荷物の預 け直しを行ってください。その後は出発時と同じく出国手続きや保 安検査を済ませて出発待合室へ進みます。

#### **3. 経由地からの出発**

日本の空港からの出発と同様に、搭乗開始のアナウンスを待って から搭乗ゲートに並び搭乗します。

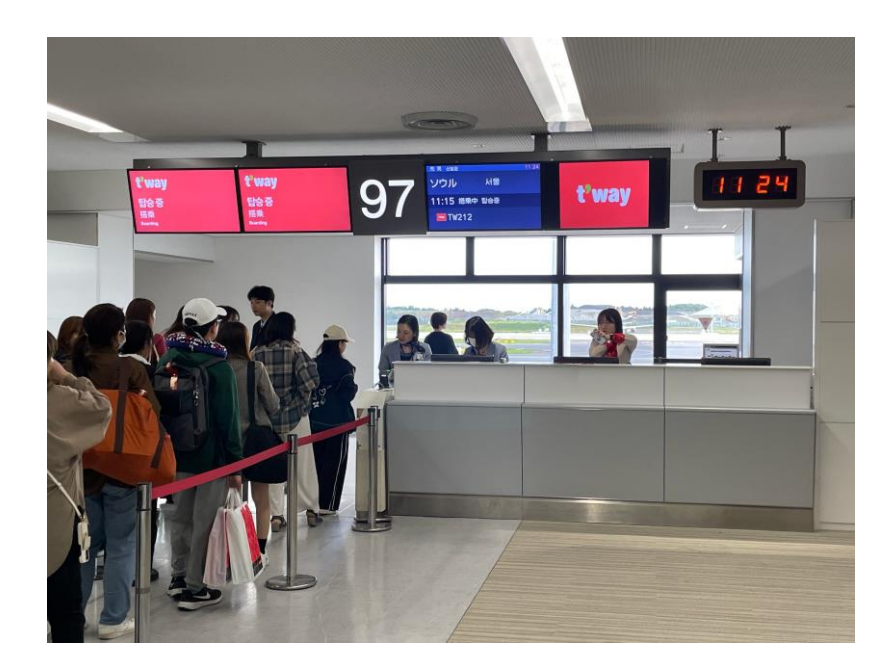

#### **\*注意:乗り継ぎが出来なかった時の対処方**

大幅な遅延や欠航などによって乗れなかった場合、その原因が利 用航空会社によるものであれば航空会社から何らかの補償が受けら れることがあります。例えば、別の便を手配してくれたり、乗り替 え便が翌日になる場合などにはホテルを手配してくれたりするの で、航空会社のスタッフや航空会社のカウンターで確認してみてく ださい。また、このようなトラブル時にはその便の利用者が殺到す ることが予想され、スタッフから必要な情報を得ることができない 事態も考えられます。そのような時はその便を予約した旅行代理店 に電話あるいはチャットで対応してもらいましょう。

ただし、LCCによってはトラブル時の補償がない場合がありま すので、要注意です。その場合は新たに航空券を購入したりホテル を予約したりする必要があります。ですから、日本でLCCを予約す る際には、そういった補償が受けられるのかということに併せて最 低乗り継ぎ時間(MCT)の確認をすることが必要です。

# **カンボジアへの行き方3**

## カンボジアに到着したら

カンボジアに近づいていくと機内では、客室乗務員によって黄色 い出入国一体型E/Dカードと青色の税関申告書カードが配られます ので、それらの空欄に必要事項を記入しておきます。

### **•カンボジアの空港へ到着**

乗ってきた航空機の種類によって、空港ビルへ直接繋げられてい るブリッジを利用できる場合と、バスに乗り換えてビルへ移動しな ければならない場合があります。

何れにしても、空港ビルに入ると目につくところに『Baggage Reclaim』あるいは『Exit』と記された掲示板がありますのでそれ に従って進んでください。

#### **\*注意:**

経由地に到着するまでに腕時計の時刻を現地時間に変更しておく ことをお薦めします。

『Arrival』と記された掲示板の矢印方向へ進むと、途中でVISA を申請するカウンターがありますので、VISAを取得してない方は ここで申請しなければなりません。

申請用紙はその辺りに用意されていますのでそれに必要事項を記 入し、パスポートと写真、そしてアライバルVISA申請費用の30US ドルを添えて窓口に提出します。VISAは10分程度で発行されま す。

#### **•入国審査**

入国審査場は出国審査場と同じくボックス状のカウンターが並ん でいるところなのですぐに分かります。

並び列は基本的に2つありますので「Foreigner」の方へ並びま す。

・在住者用(国民) 「Residential」

・非在住者用(旅行者)「Foreigner」

カウンターの係員には、機内で配付され記入し終わった入国カー ド、パスポート、VISAを提出します。

通常、入国審査場では滞在目的や日数などを聞かれることがあり ますが、カンボジアでは余程の事がない限り聞かれることはありま せん。

**•受託手荷物受取**(Baggage Reclaim)

入国審査場を抜けるとすぐに手荷物受取所(Baggage Reclaim) がありますので、掲示板に表示されている搭乗便に示されている記 号のベルトコンベアへ行って自分の荷物を受け取ります。

**•税関審査** (Customs)

出口に向かって進むと税関審査場があり、ここでは機内で書いた 青色の税関申告カードを提出します。

なお、カンボジアの空港では検査がゆるいので検査場に誰もいな いこともあります。その場合は何もせずに外へ出ることができま す。

**•到着ロビー**

到着ロビーには両替所がありますので、カンボジア通貨のリエル に交換したい方はそこでおこなってください。なお、カンボジアで は今でもUSドルがどこでも利用できますので、前もってUSドルに 両替されている方は両替の必要はありません。カンボジアでは通 常、ドルで支払った場合はおつりがリエルで支払われますので、両 替せずともリエル紙幣が増えていきます。

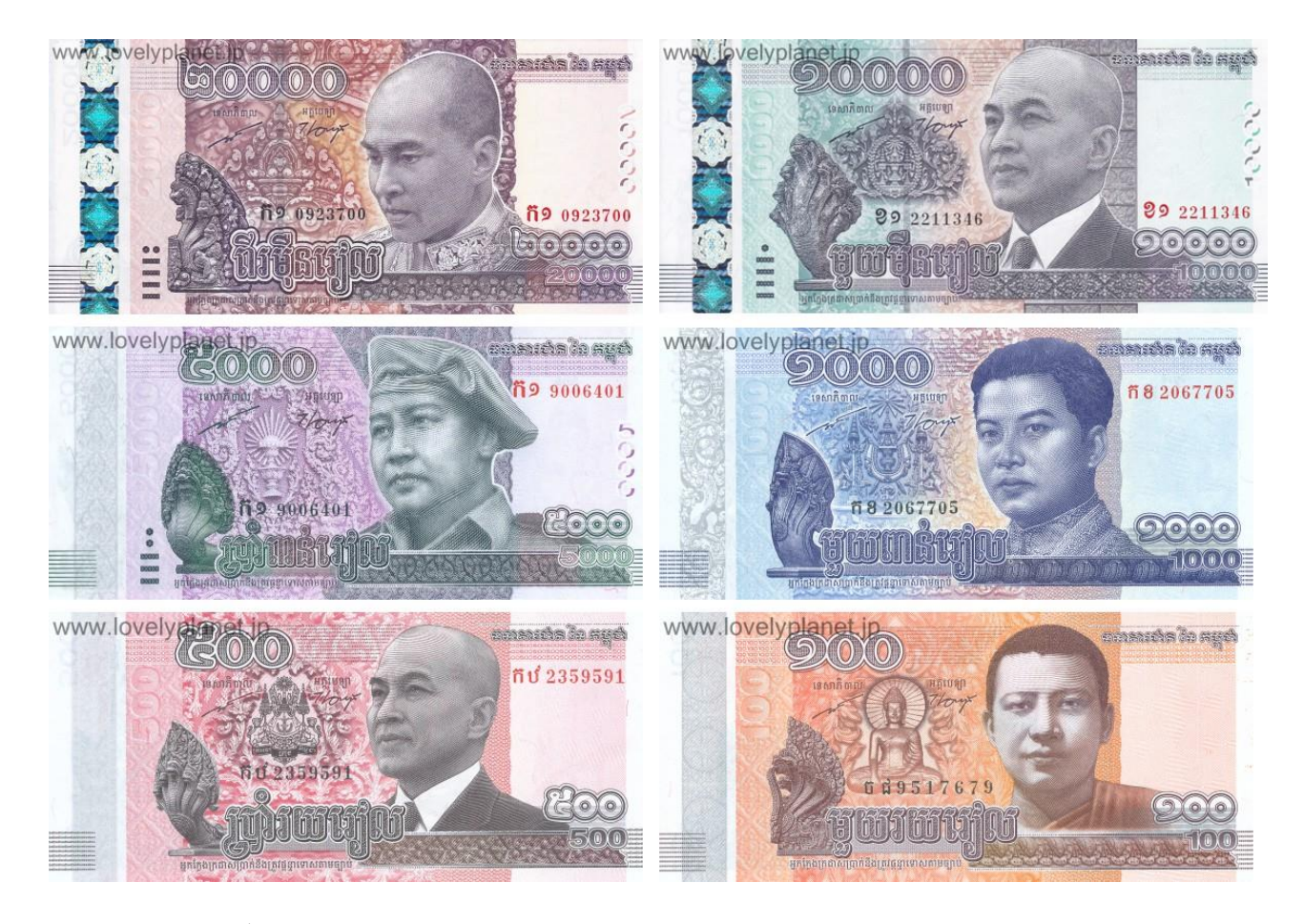

\*カンボジアで使用出来るスマホのSIMを用意されている方は、空 港外へ出る前には交換してインターネットが使用出来る環境にして おいた方が安心です。スマホの海外でも利用できるキャリア契約を している方も、海外での設定が必要な場合がありますので、この時 に済ませてください。

**•空港を出たら**

到着ロビーを出るとその周辺にカンボジアの通信会社のSIM売り 場がいくつもありますので、カンボジアSIMをお持ちでない方はそ こで滞在日数に合ったSIMを購入すると良いでしょう。そこではス タッフにスマホを渡すと何も言わずにSIMの交換と通信設定もやっ てくれますので便利です。

お持ちのスマホがネットに繋がる環境になっているならば、カン ボジアの配車アプリをスマホにダウンロードしておくとよいでしょ う。主な配車アプリはPassAppとGrabです。

空港からホテルまでだけでなく、カンボジア滞在中にお一人であ るいは数人で移動する必要がある際に、この配車アプリがあるとと ても便利です。

配車アプリではアプリを通じて目的地を設定することができるの で、ドライバーと会話する必要がなく、また目的地までの料金も最 初に表示されますので乗っている間に準備できます。また、配車し たタクシーがアプリの地図上に示されるので、自分が頼んだタク シーを探す必要もありません。が、そのタクシーはアプリで配車を 確定した場所に来ますので移動しないようにしてください。

PassAppはプノンペン市内で最もポピュラーな配車アプリで、種 類は以下の4種類です。

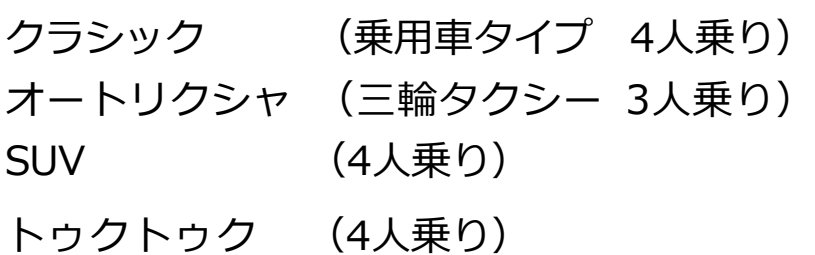

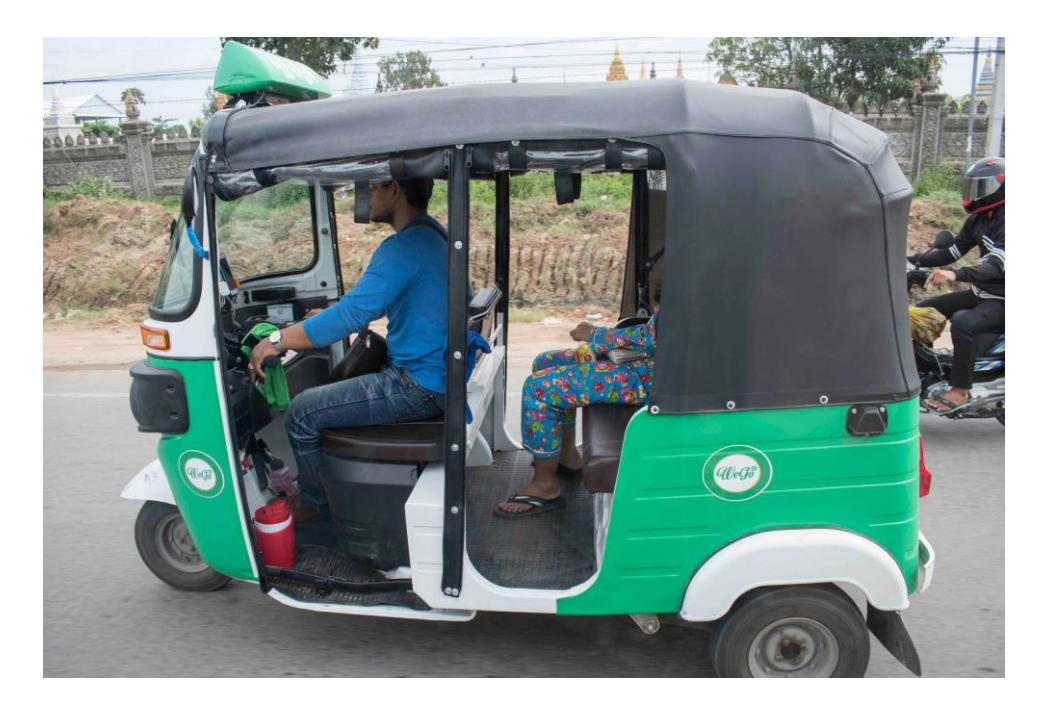

Grabの場合はアプリをダウンロードした後に登録をする必要が あります。「GrabPay」の設定で自分のクレジットカード情報を入 力すると乗車後の支払いの手間が省けます。

種類はPassApp同様に乗用車・オートリクシャ・トゥクトゥク などがありますが、二輪のバイクタクシーも利用できます。

空港の外へ出ると、タクシーの勧誘人がそのあたりにも多く待ち 構えていますが、中には悪質なタクシーもありますので、配車アプ リを介さずにタクシーを利用する場合は、なるだけタクシー乗り場 から利用するようにする方が良いと思われます。

また、宿泊ホテルによってはエアポートバスを用意しているとこ ろもあるので、それを利用するのも良いでしょう。

初めてカンボジアを訪れる方々にとっては、きっと現地に到着す るまでは不安に感じられることでしょう。でもカンボジアは空港な どの検査もゆるいので、実際に訪れてみると逆に拍子抜けされるか もしれません。

現在では以前と違ってスマホさえあれば知らない場所でも地図ア プリで現在地と目的地を確認できますし、言葉の問題も音声翻訳や テキスト翻訳で充分こなせます。ですからどうぞお気軽にカンボジ アを訪れ、私達と一緒に支援活動に参加してみてください。